#### **Prolog Lists**

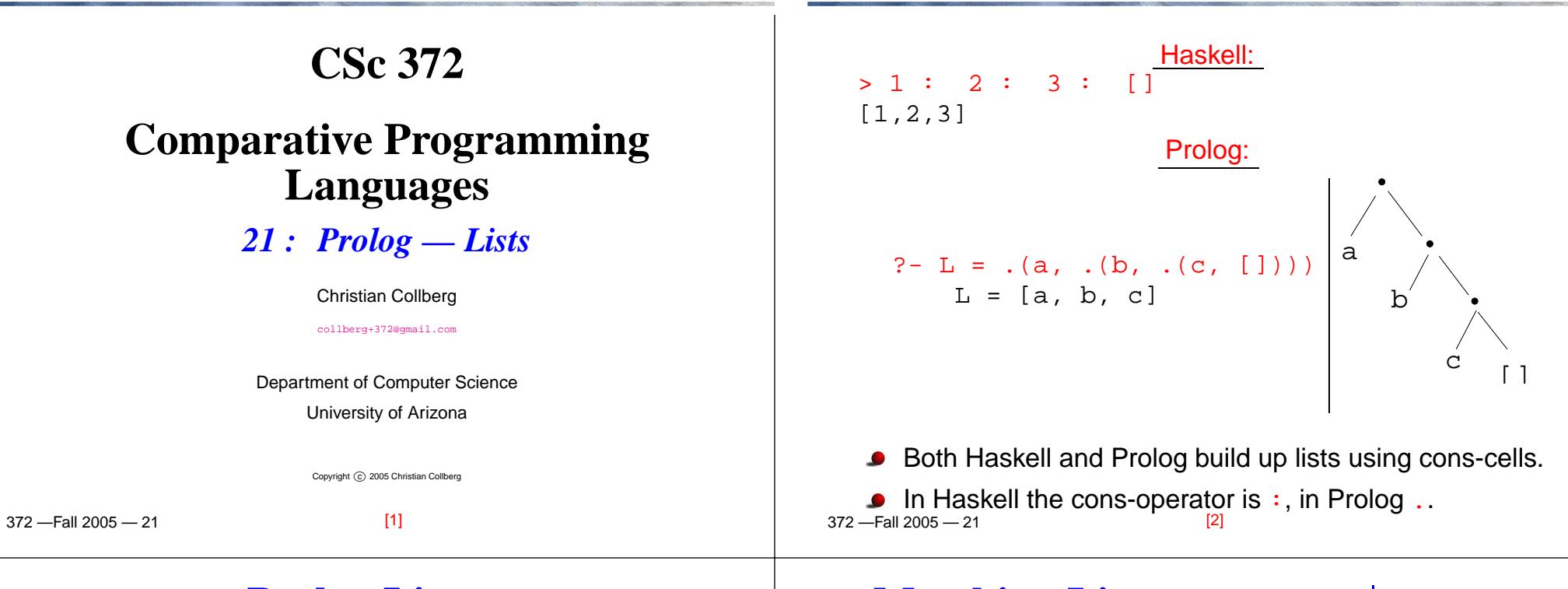

#### **Prolog Lists. . .**

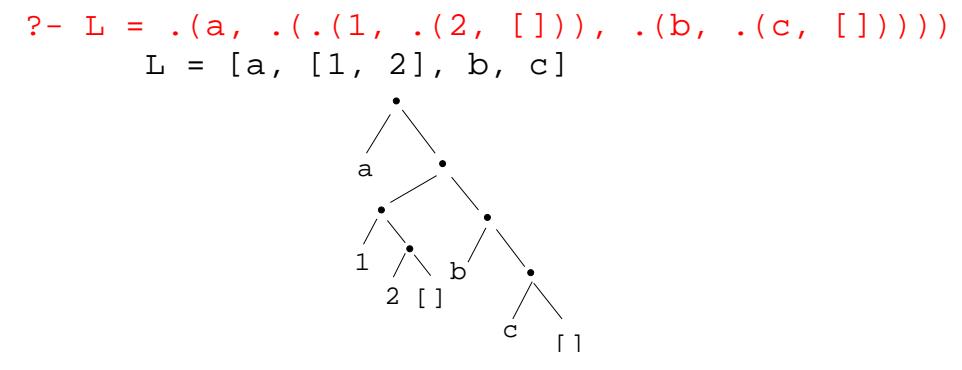

Unlike Haskell, Prolog lists can contain elements of arbitrary type.

# **Matching Lists –** [Head | Tail]

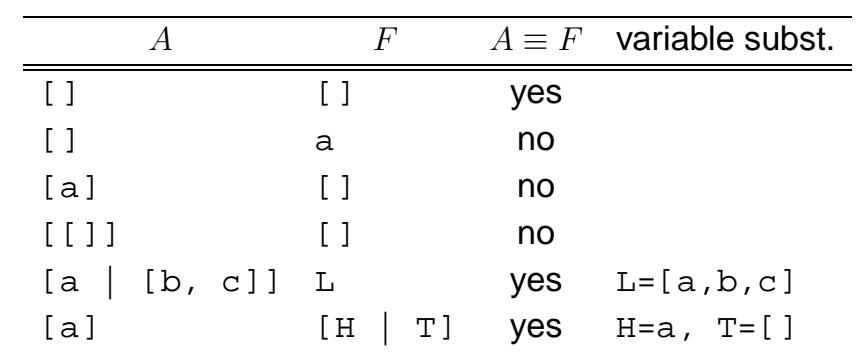

# **Matching Lists –** [Head | Tail]**. . .**

# **Prolog Lists — Member**

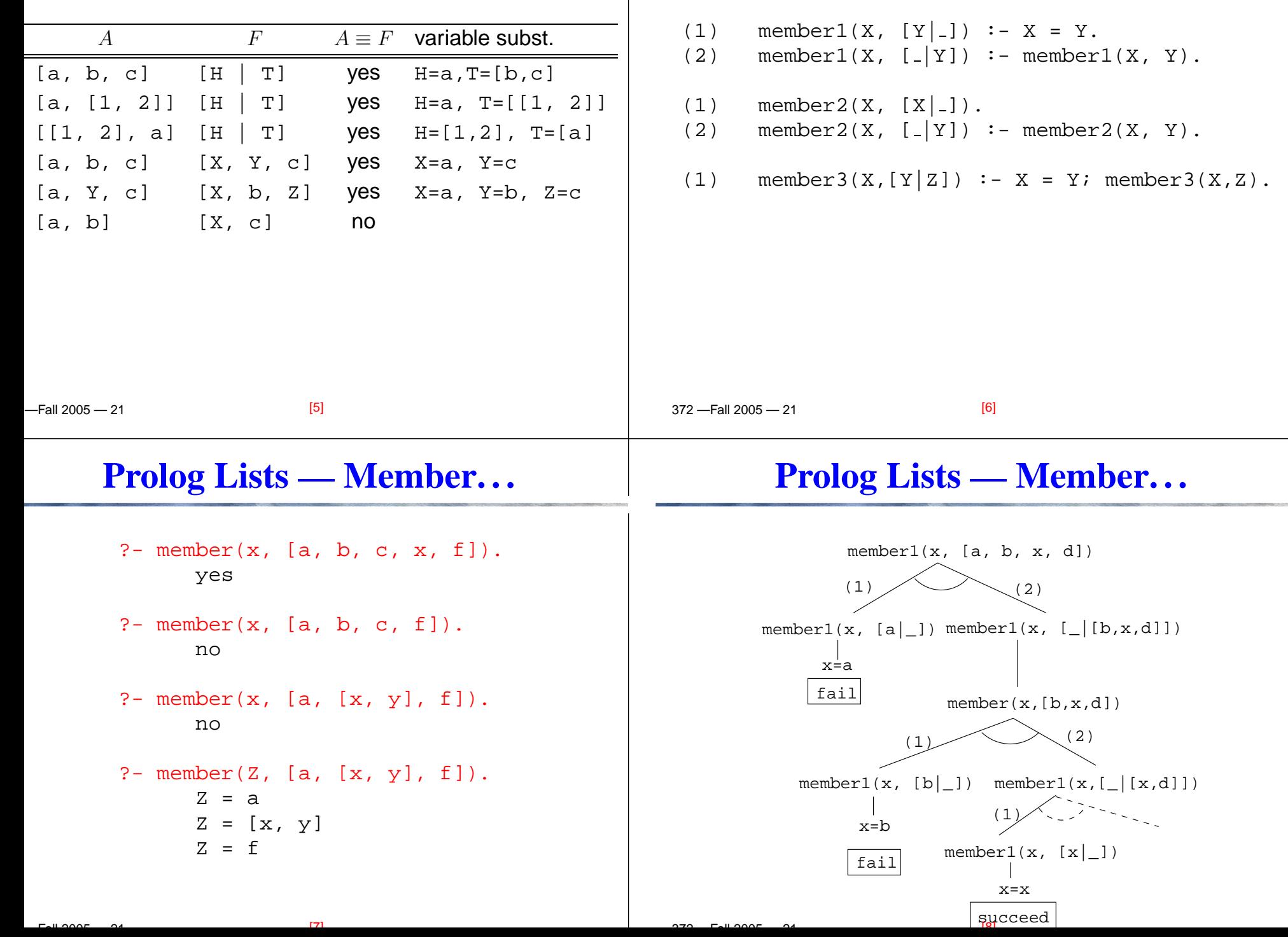

# **Prolog Lists — Append**

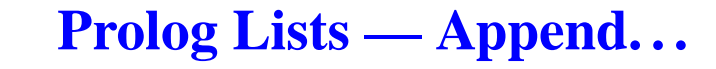

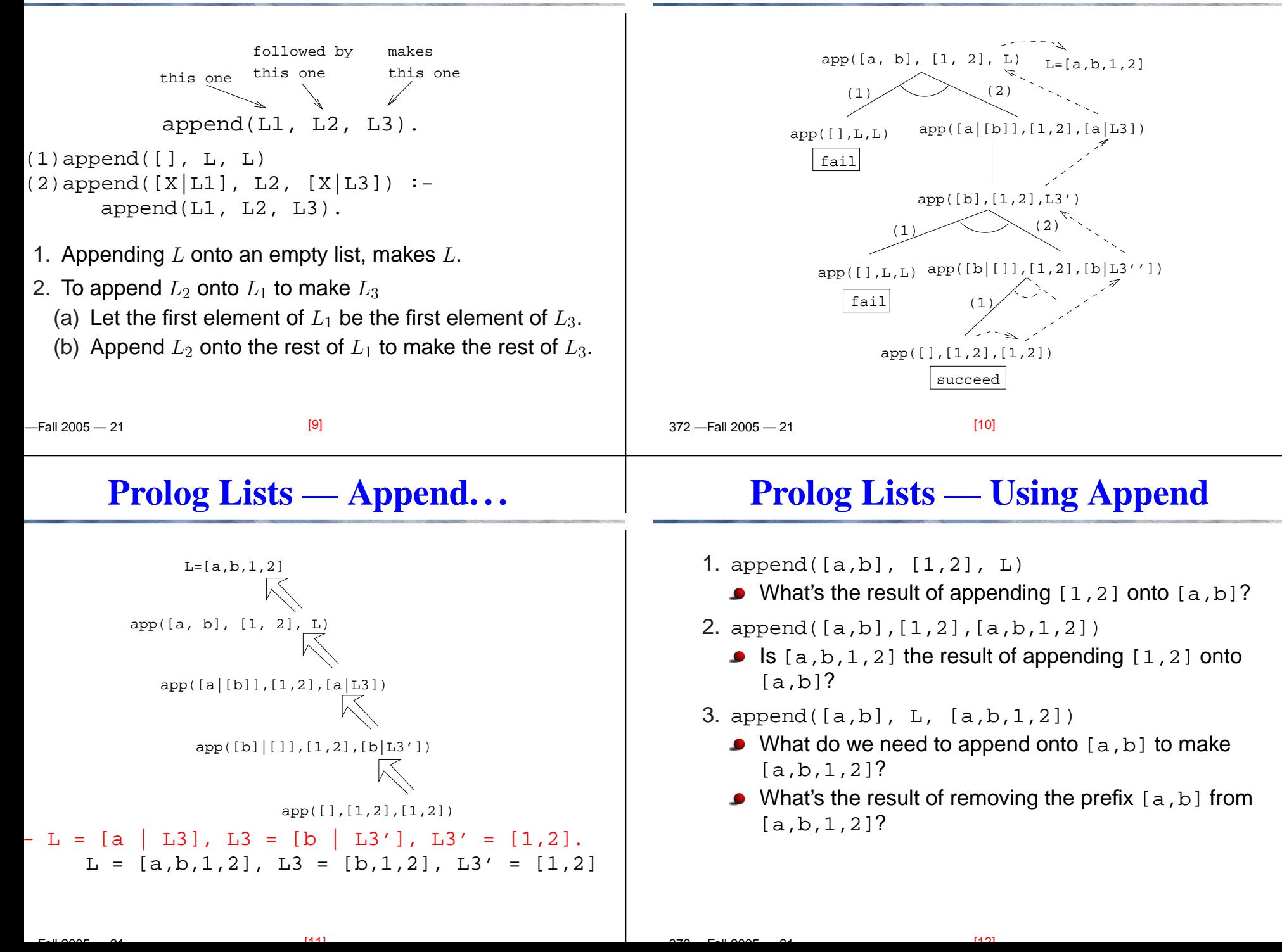

#### **Prolog Lists — Using Append. . .**

- 4. append(L, [1,2], [a,b,1,2])
	- What do we need to append [1,2] onto to make [a,b,1,2]?
	- What's the result of removing the suffix [1,2] from [a,b,1,2]?
- 5. append(L1, L2, [a,b,1,2])
	- How can the list [a,b,1,2] be split into two lists L1 & L2?

#### $-$ Fall 2005  $-$  21

 $2212005 - 21$ 

# **Prolog Lists — Using Append. . .**

[13]

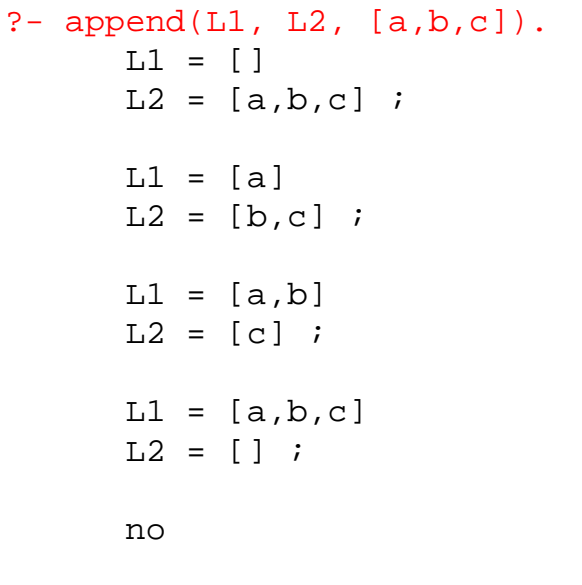

 $[15]$ 

## **Prolog Lists — Using Append. . .**

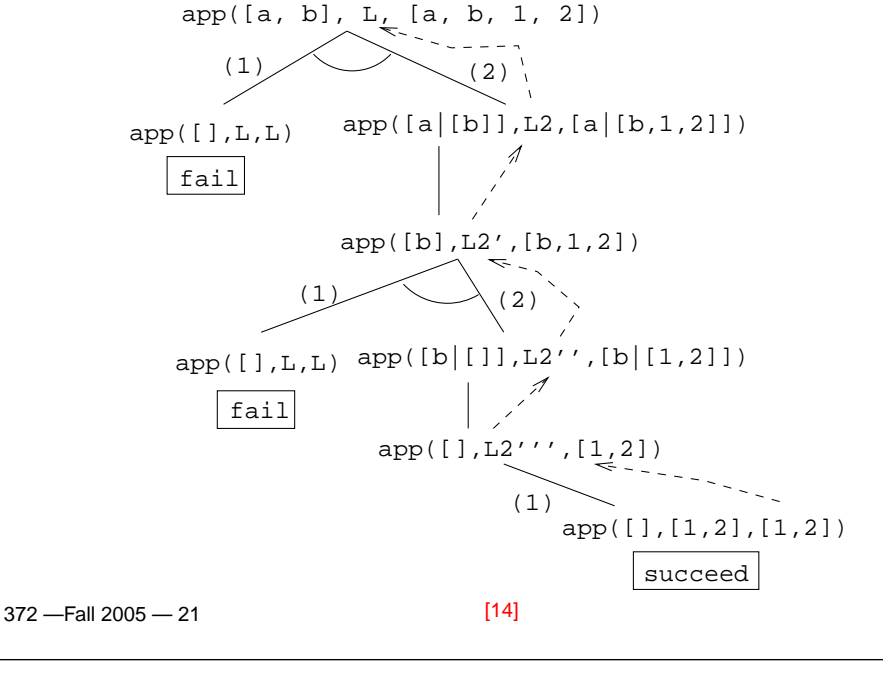

# **Prolog Lists — Using Append. . .**

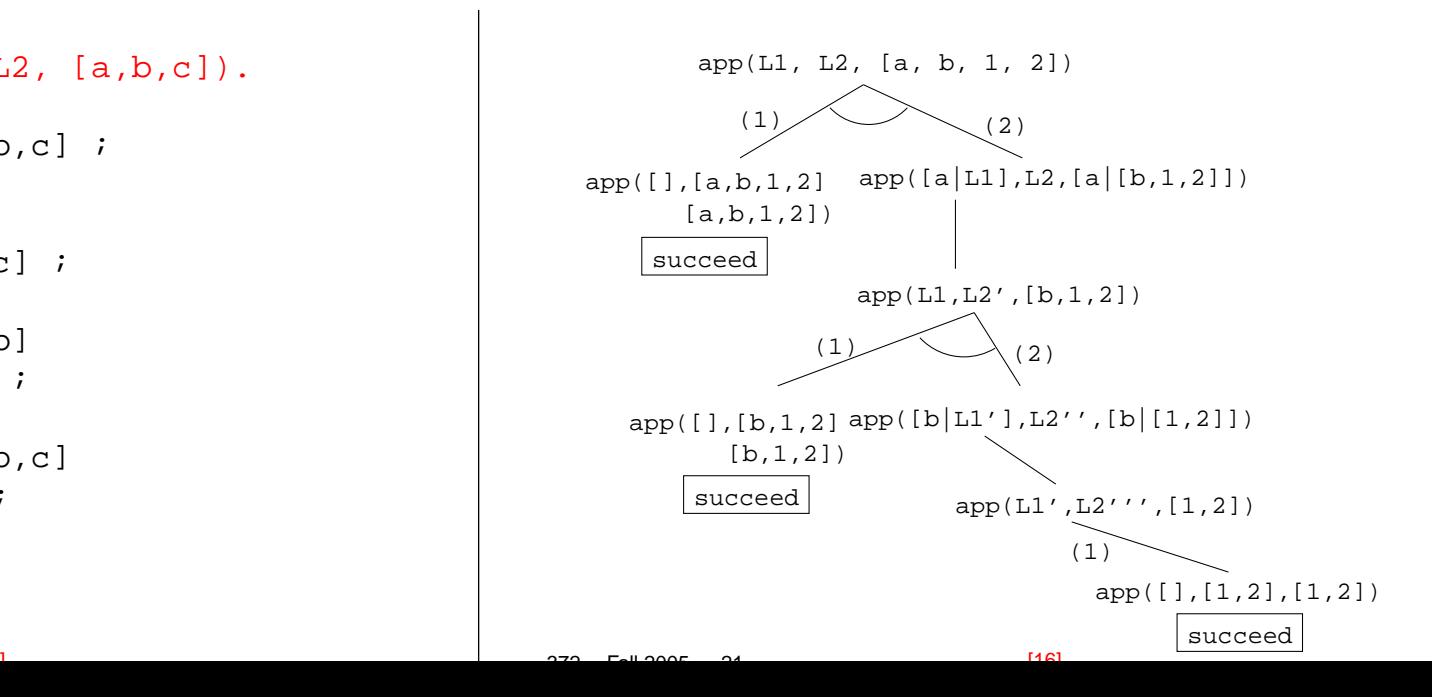

#### **Prolog Lists — Reusing Append**

- **member** Can we split the list <sup>Y</sup> into two lists such that <sup>X</sup> is at the head of the second list?
- **adjacent** Can we split the list Z into two lists such that thetwo element X and Y are at the head of the second list?
- **last** Can we split the list Y into two lists such that the first list contains all the elements except the last one, and Xis the sole member of the second list?

# **Prolog Lists — Reusing Append. . .**

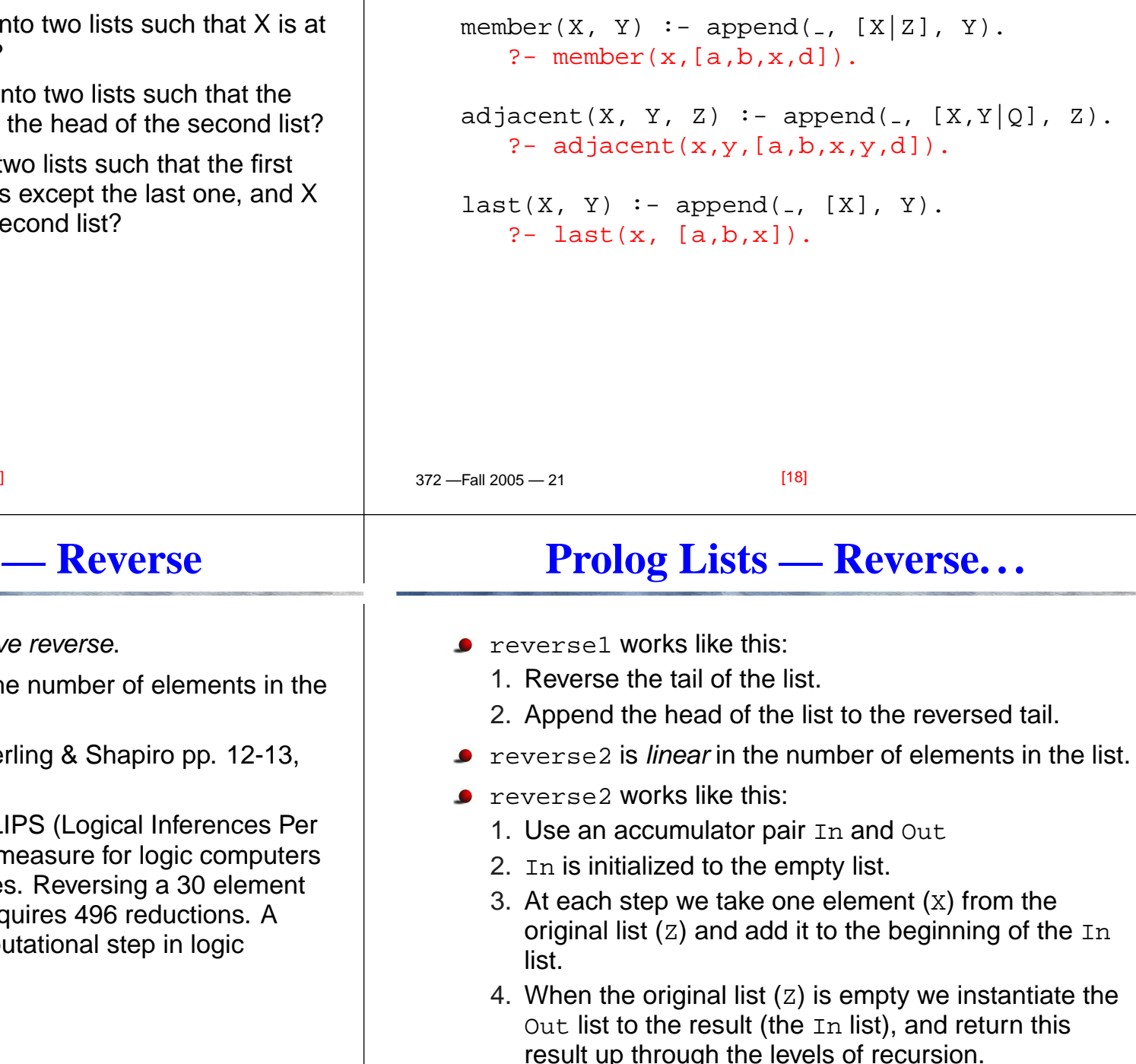

# **Prolog Lists — Reverse**

[17]

- reverse1 <mark>is known as *naive reverse*.</mark>
- reverse1 is *quadratic* in the number of elements in the<br>'' list.
- From *The Art of Prolog*, Sterling & Shapiro pp. 12-13,<br>203 203.
- Is the basis for computing LIPS (Logical Inferences Per Second), the performance measure for logic computers and programming languages. Reversing <sup>a</sup> 30 element list (using naive reverse) requires 496 reductions. Areduction is the basic computational step in logicprogramming.

result up through the levels of recursion.

-Fall 2005 — 21

#### **Prolog Lists — Reverse. . .**

#### **Reverse – Naive Reverse**

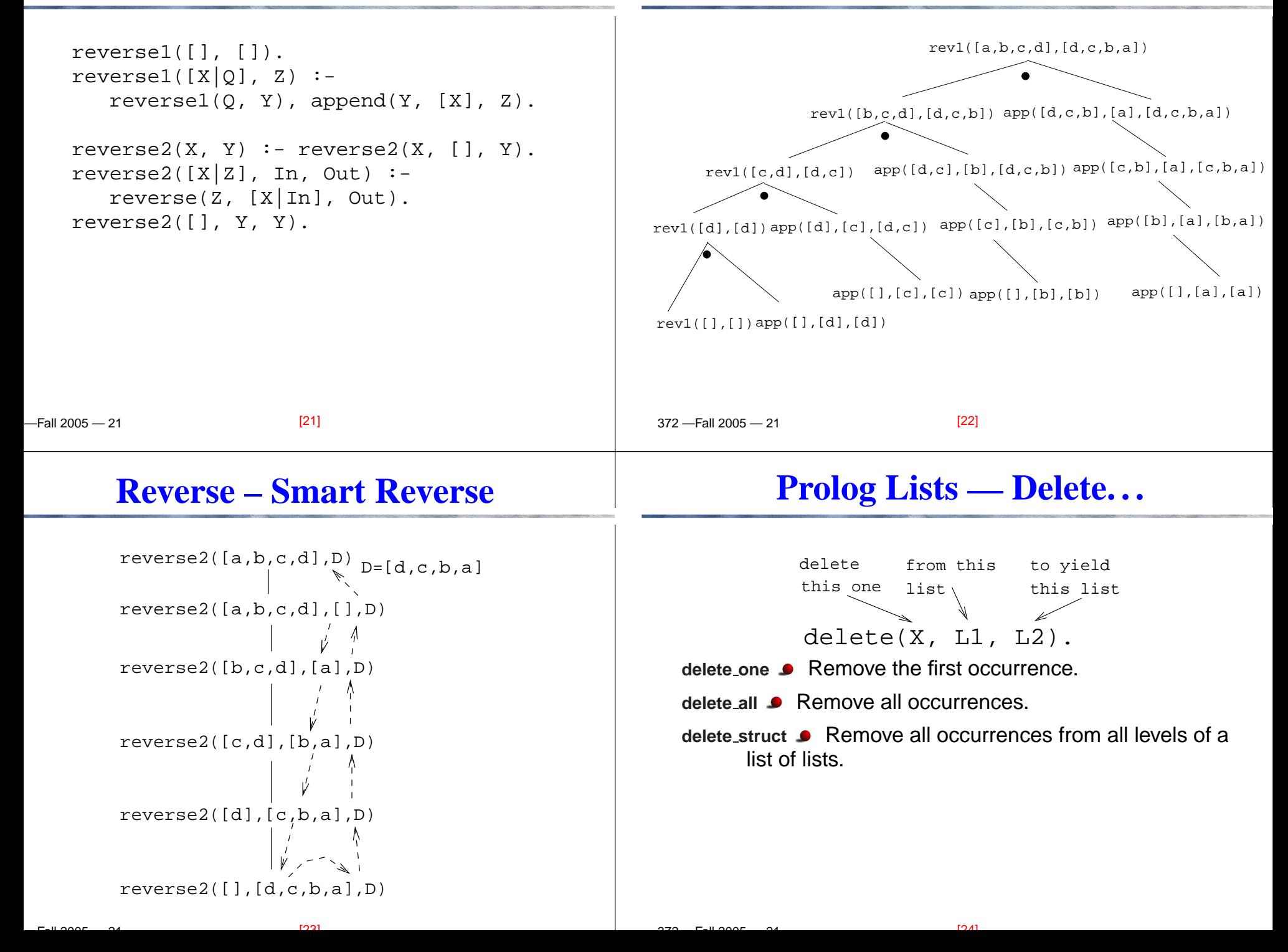

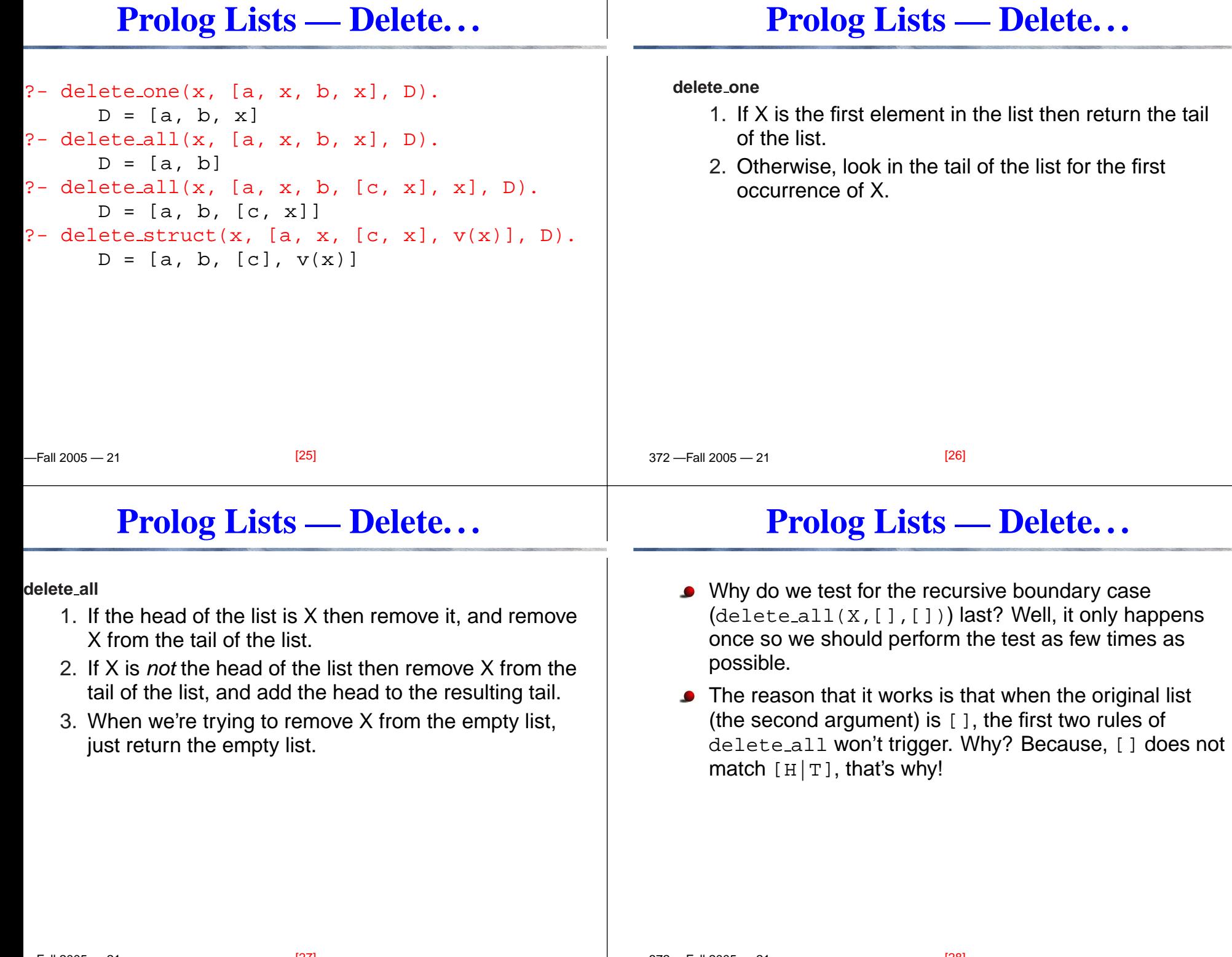

 $\perp$ 

372 —Fall 2005 — 21

[28]

 $2212005 - 21$ 

#### **Prolog Lists — Delete. . .**

#### **Prolog Lists — Delete. . .**

**delete struct**

-Fall 2005 — 21

- 1. The first rule is the same as the first rule indelete all.
- 2. The second rule is also similar, only that we descendinto the head of the list (in case it should be <sup>a</sup> list), as well as the tail.
- 3. The third rule is the catch-all for lists.
- 4. The last rule is the catch-all for non-lists. It states that all objects which are not lists (atoms, integers, structures) should remain unchanged.

```
delete one(X,[X|Z],Z).
\texttt{delete\_one}(X,[V|Z],[V|Y]) :-
        X \leq x = V,
        delete_one(X,Z,Y)<mark>.</mark>
```

```
delete_all(X,[X|Z],Y) :- delete_all(X,Z,Y).
\texttt{delete\_all}(X,[V|Z],[V|Y]) :-
       X \searrow = V,
       delete all(X,Z,Y).
delete_all(X, [ ] , [ ] ).
```
372 —Fall 2005 — 21

[30]

# **Prolog Lists — Delete. . .**

[29]

- $(1)$  delete\_struct(X, [X|Z], Y) :delete struct(X, Z, Y).
- (2) delete\_struct(X,[V|Z],[Q|Y]):- $X$   $\searrow$  ==  $V$ , delete struct(X, V, Q), delete struct(X, Z, Y).
- $(3)$  delete\_struct $(X, [], [])$ .
- (4) delete struct(X, Y, Y).

# **Prolog Lists — Delete. . .**

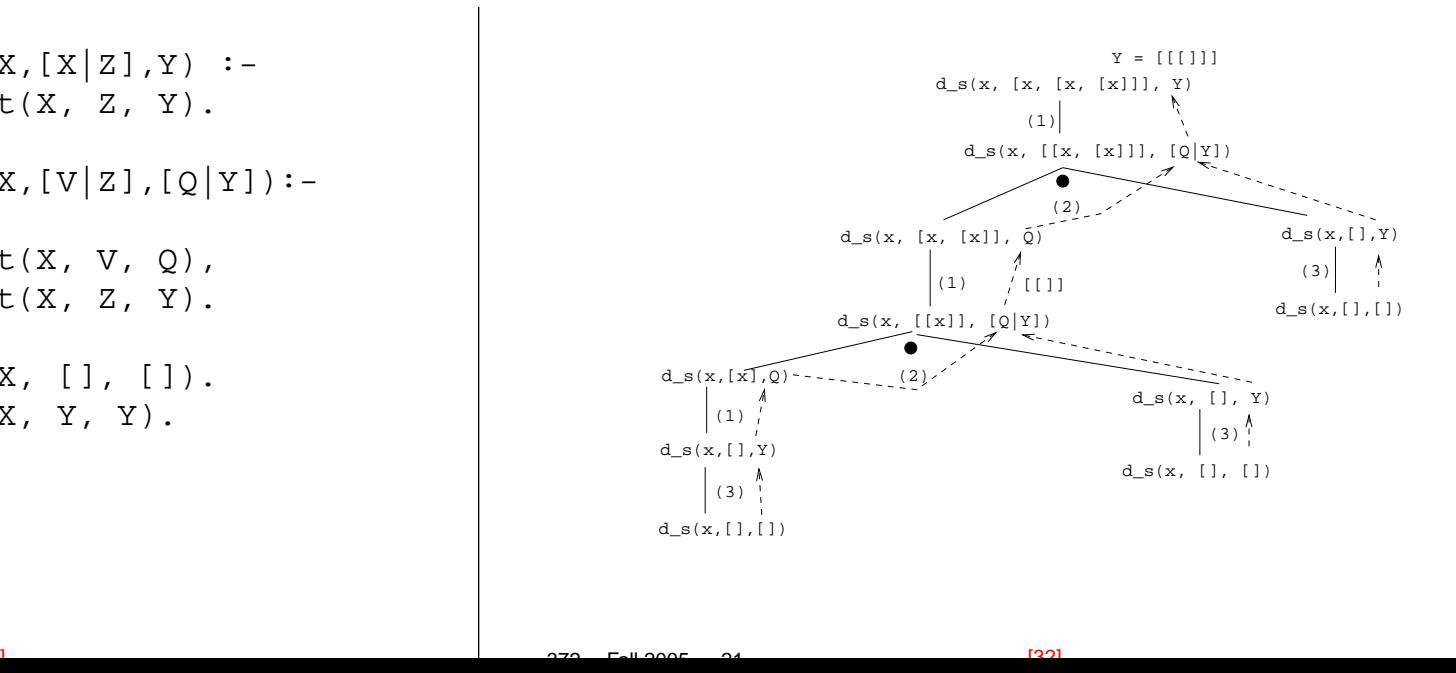

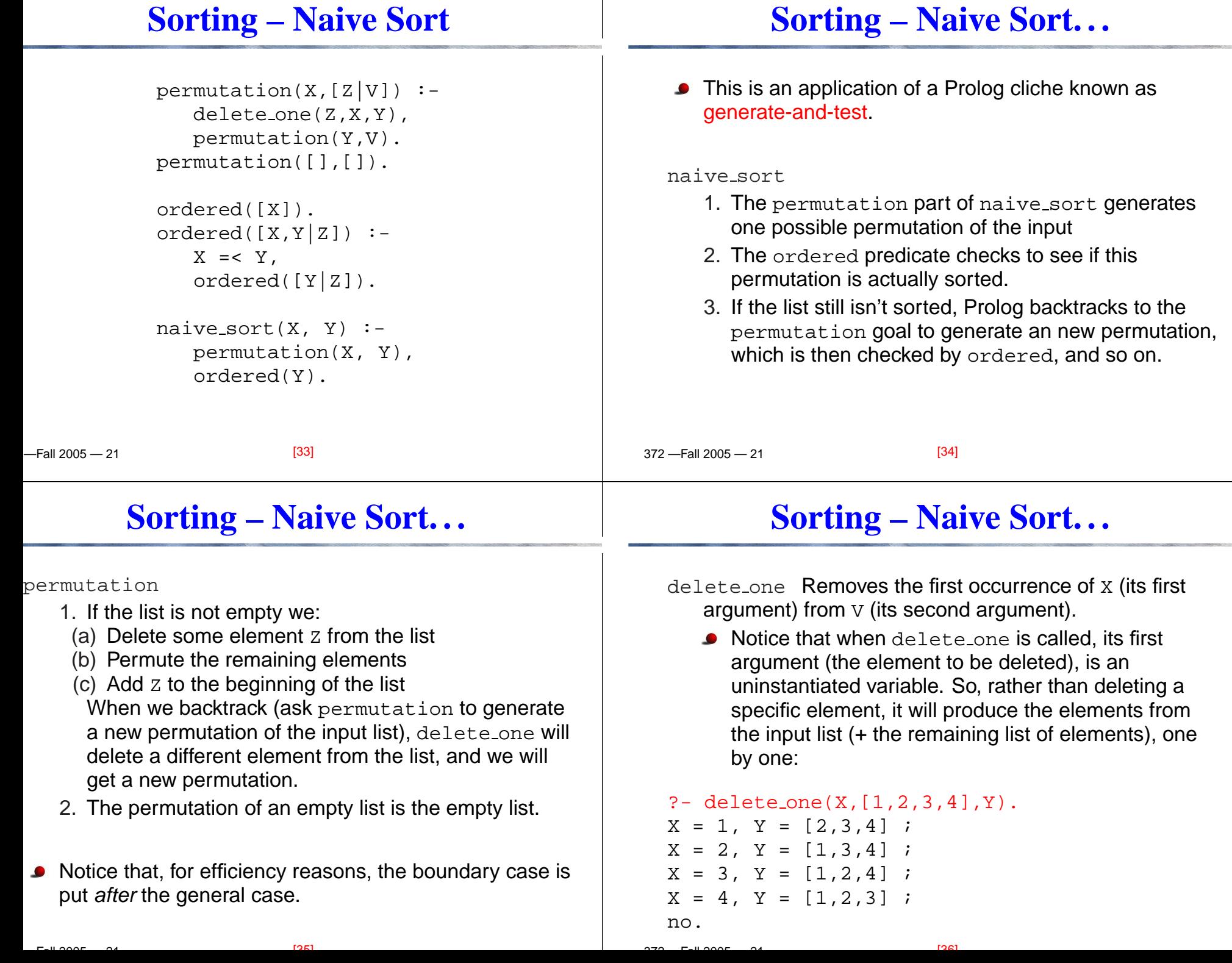

### **Sorting – Naive Sort. . .**

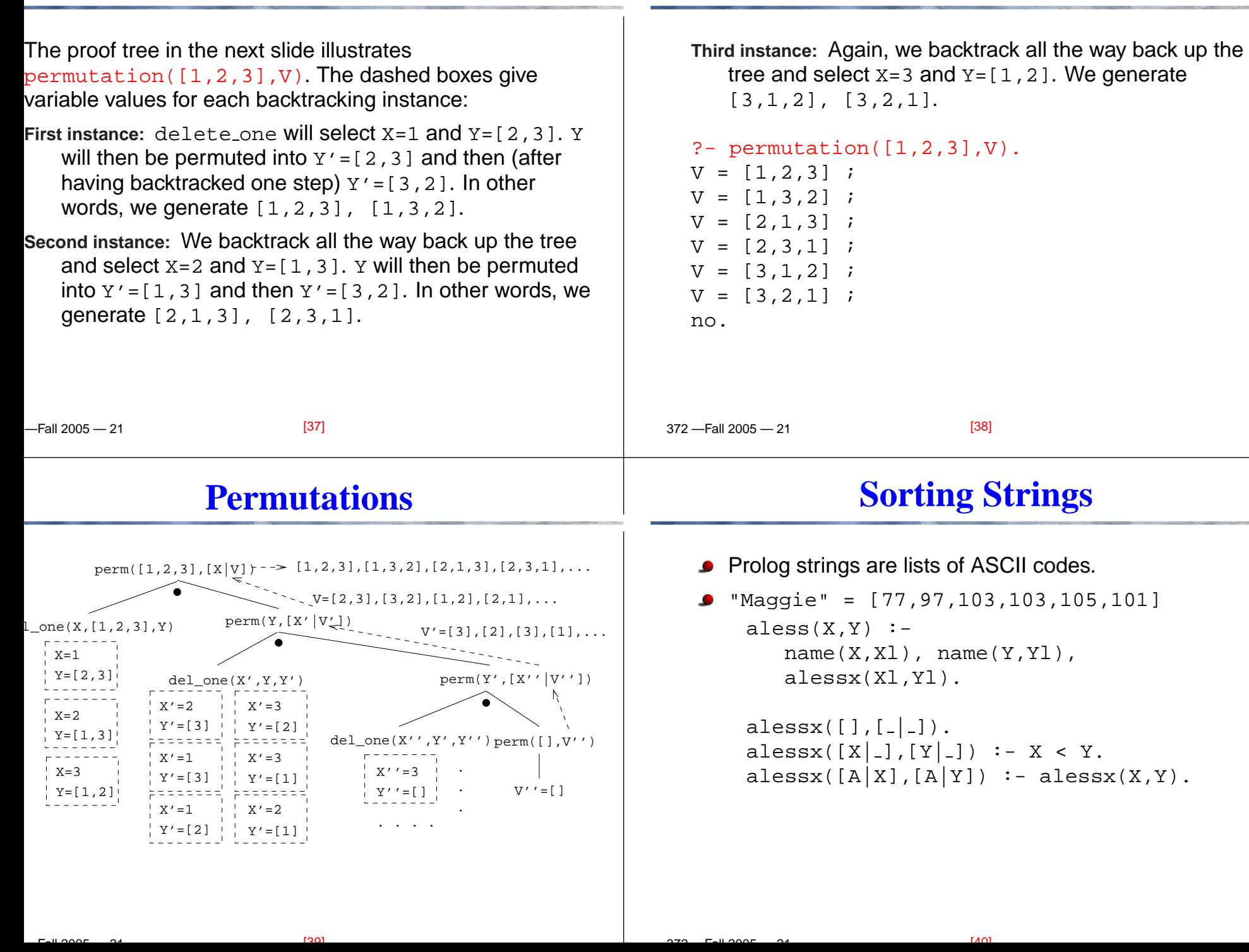

**Sorting – Naive Sort. . .**

# **Mutant Animals**

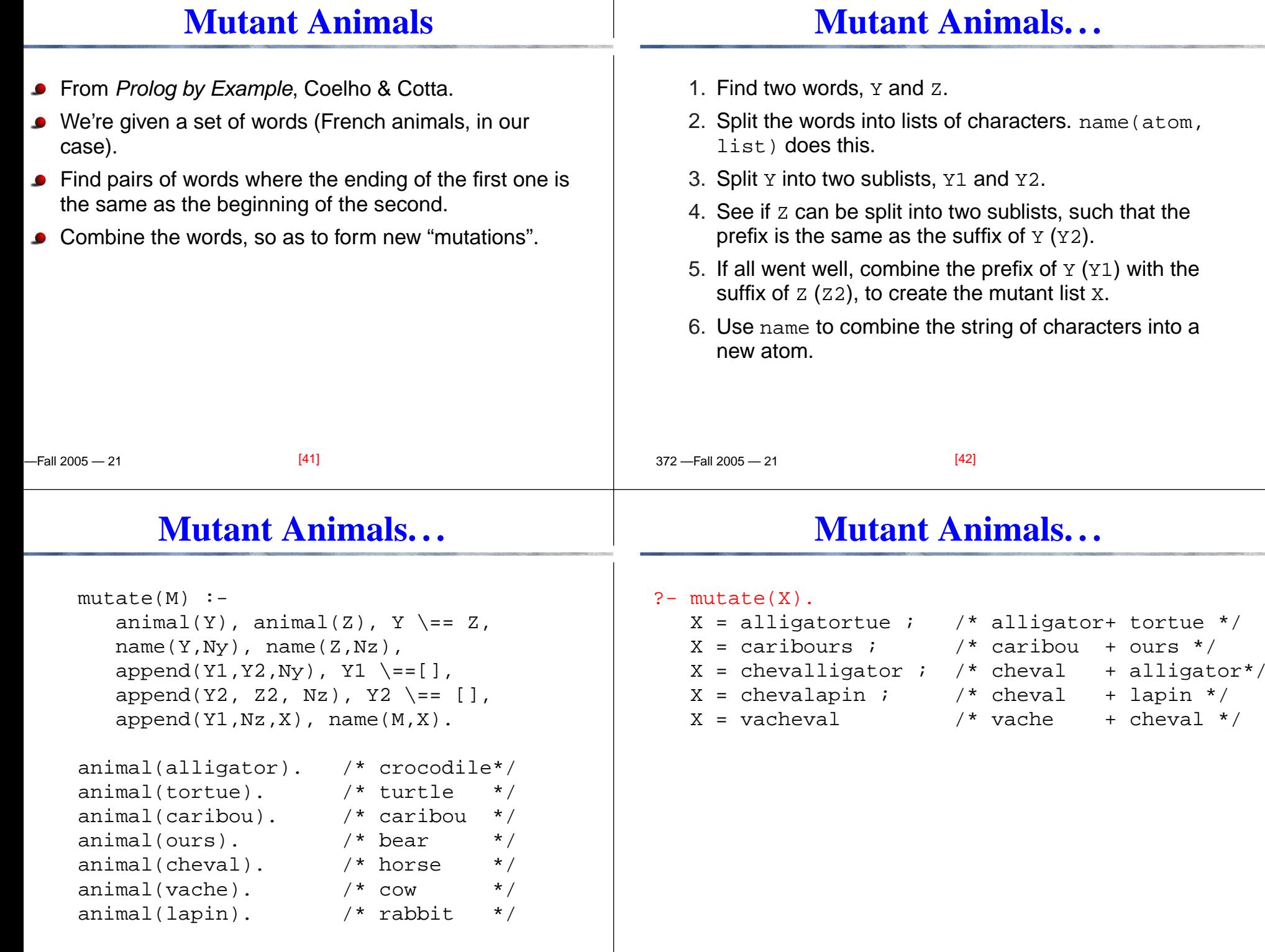

 $[43]$ 

# **Prolog So Far. . .**

- Lists are nested *structures*
- **Each list node is an object** 
	- with functor <sub>•</sub> (dot).
	- whose first argument is the head of the list
	- whose second argument is the tail of the list
- Lists can be split into head and tail using  $[$   $\texttt{H}$   $|$   $\texttt{T}$   $]$  .
- **Prolog strings are lists of ASCII codes.**
- $\mathtt{name}(\mathtt{X},\mathtt{L})$  splits the atom  $\mathtt{X}$  into the string  $\mathtt{L}$  (or vice versa).

[45]